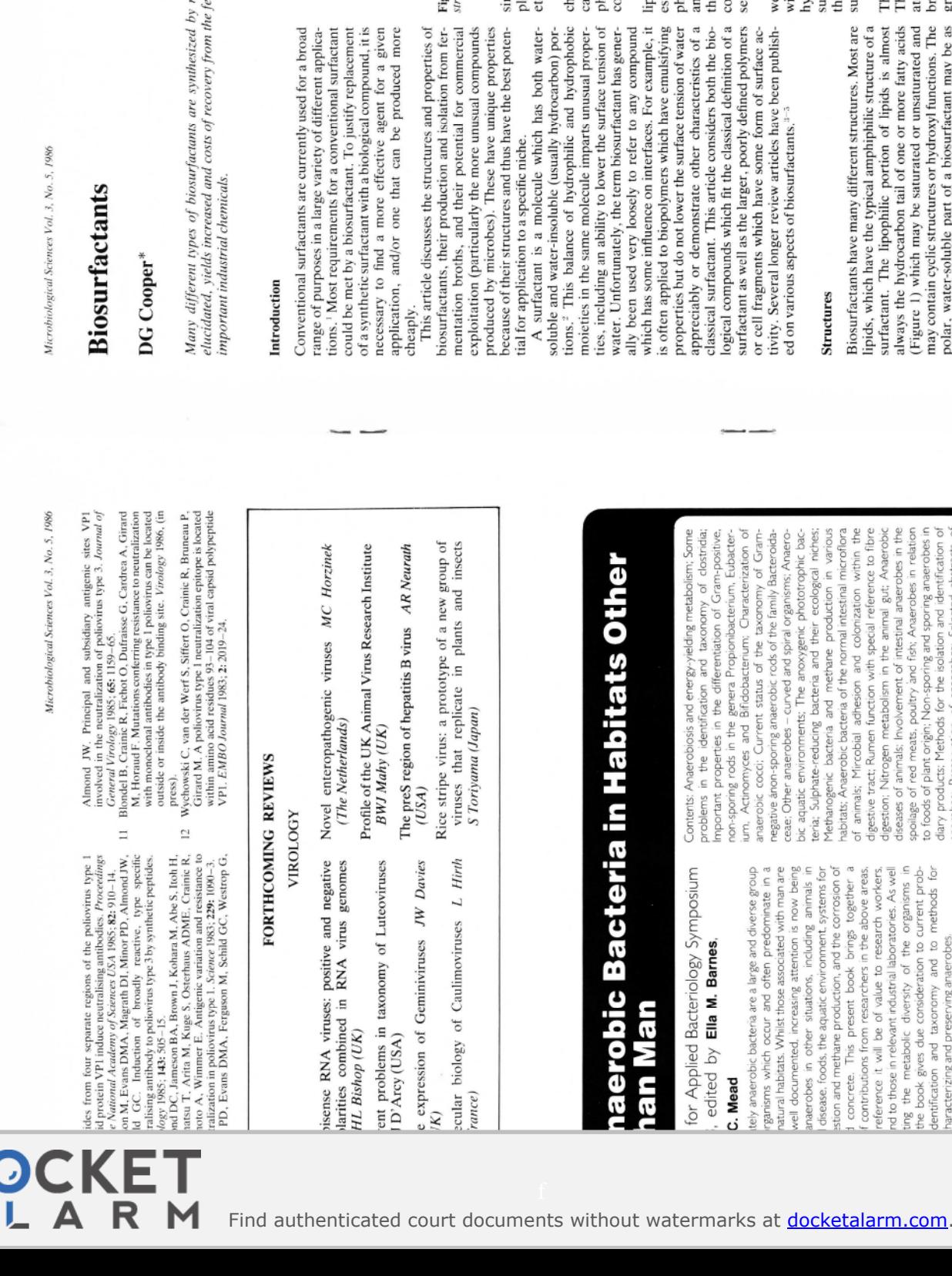

microorganisms. As the structures and properties are<br>ermentation media reduced, biosurfactants will become

may contain cyclic structures or hydroxyl functions. The<br>polar, water-soluble part of a biosurfactant may be as

\*Department of Chemical Engineering, McGill University, 3480<br>University Street, Montreal, Quebec, Canada H3A 2A7.<br>Received 13 December, 1985.

anerobes; Preservation of anaerobes; Selected abstracts of papers and posters presented at the Summer Conference.

ckwell Scientific Publications Ltd  $\,$  Osney Mead, Oxford OX2 0EL

ERS

pages, 69 illustrations. £40.00 0 632 0 1434 2 aracterizing and preserving anaerobes.

HOOD- $-$  (CH<sub>2</sub>)<sub>n</sub> $C_{H_3^-}$ 

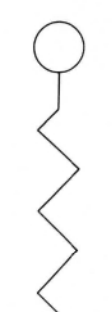

gure 1. Carboxylic acids and other lipids have the amphipathic Hydrophilic Lipophilic

ructure of a surfactant.

mple as a carboxylate or hydroxyl function or a com-<br>lex mixture of phosphate, carbohydrate, amino acids,

arged. In anionic biosurfactants the charge is due to a Most biosurfactants are either neutral or negatively rboxylate and/or phosphate or, occasionally, to a sulnate group. A small number of cationic biosurfactants

Biosurfactants may be classified on the basis of their<br>pid types.<sup>3</sup> The simple neutral lipid surfactants include<br>sters, alcohols and mono-, di- and triglycerides. The ne ubiquitous glycosyl glycerides to the many complex<br>ompounds produced by microbes. Finally, there are ospholipids contain diglyceride structures, phosphate id a wide range of polar groups. Glycolipids vary from ontain amine functions.

Carboxylic acids, neutral lipids and phospholipids are<br>ell known constituents of all cells and the usual types ill not be considered here. A more unusual group of<br>ydroxycarboxylic acids are common in microbial bioirfactants. They have useful surfactant properties on eir own and are common constituents of complex bioveral examples of lipopeptide biosurfactants. rfactants.

complex carboxylic acid surfactant is 4-hydroxy-4, 5-<br>dicarboxypentadecanoic acid, with three carboxyl<br>groups and a hydroxyl group in the polar portion.<sup>6</sup> hese  $\alpha$ -branced,  $\beta$ -hydroxy acids are highly variable.<sup>3</sup><br>he shorter, corynomycolic acids with 20 to 40 carbon atoms are particularly common in biosurfactants; un-<br>branched, hydroxy acids are also found. The hydroxyl at the opposite end of the hydrocarbon chain. A more group can be either adjacent to the carboxylic group or Figure 2 illustrates one common type of hydroxy-acid

EXHIBIT NO. 1024 Page 1 of 3

145

 $\overline{\mathbf{A}}$ 

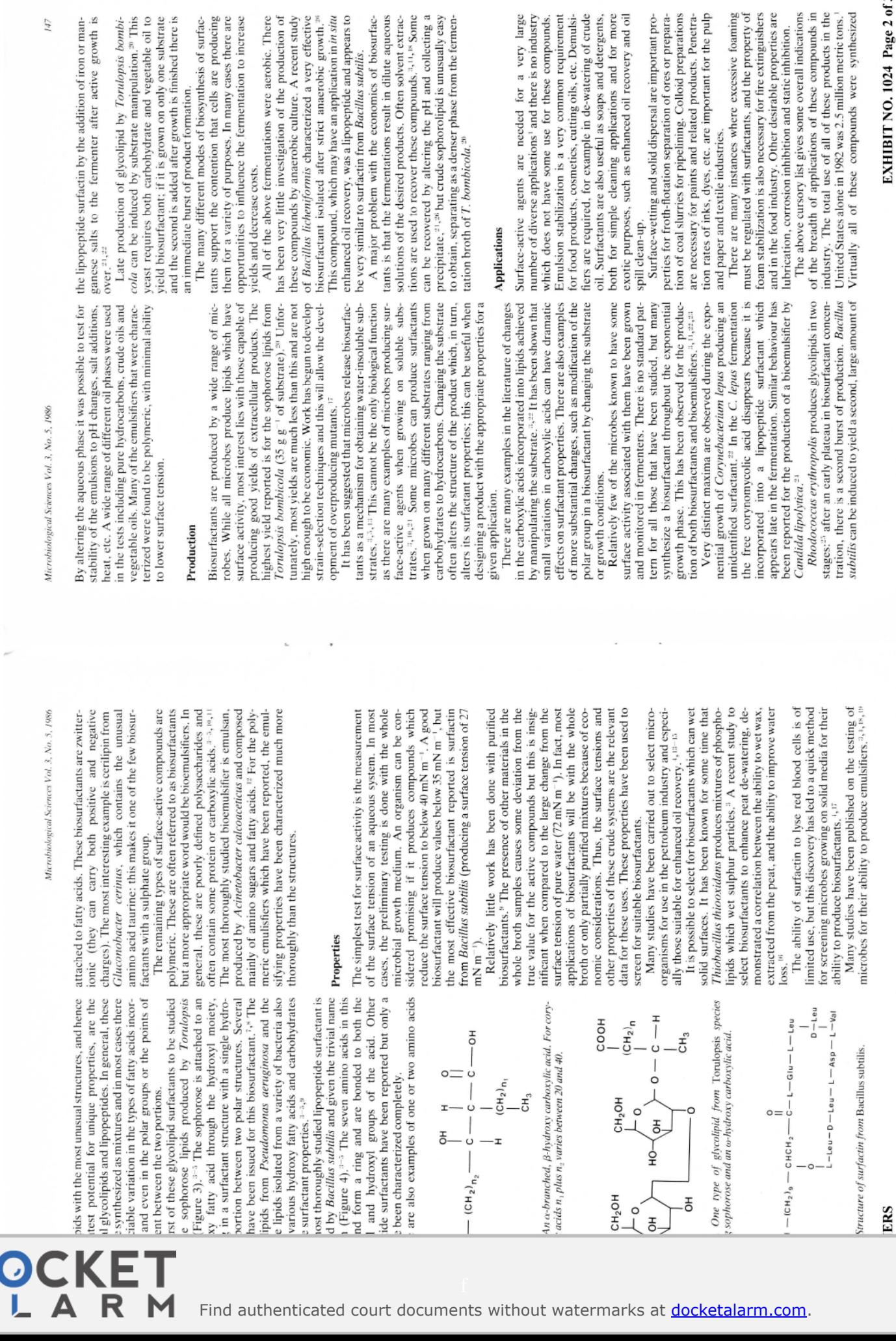

de-watering of crude

 $\mu_I$ 

 $\overline{\phantom{a}}$ 

 $\overline{\mathbf{A}}$ 

were aerobic. There

EXHIBIT NO. 1024 Page 2 of 3

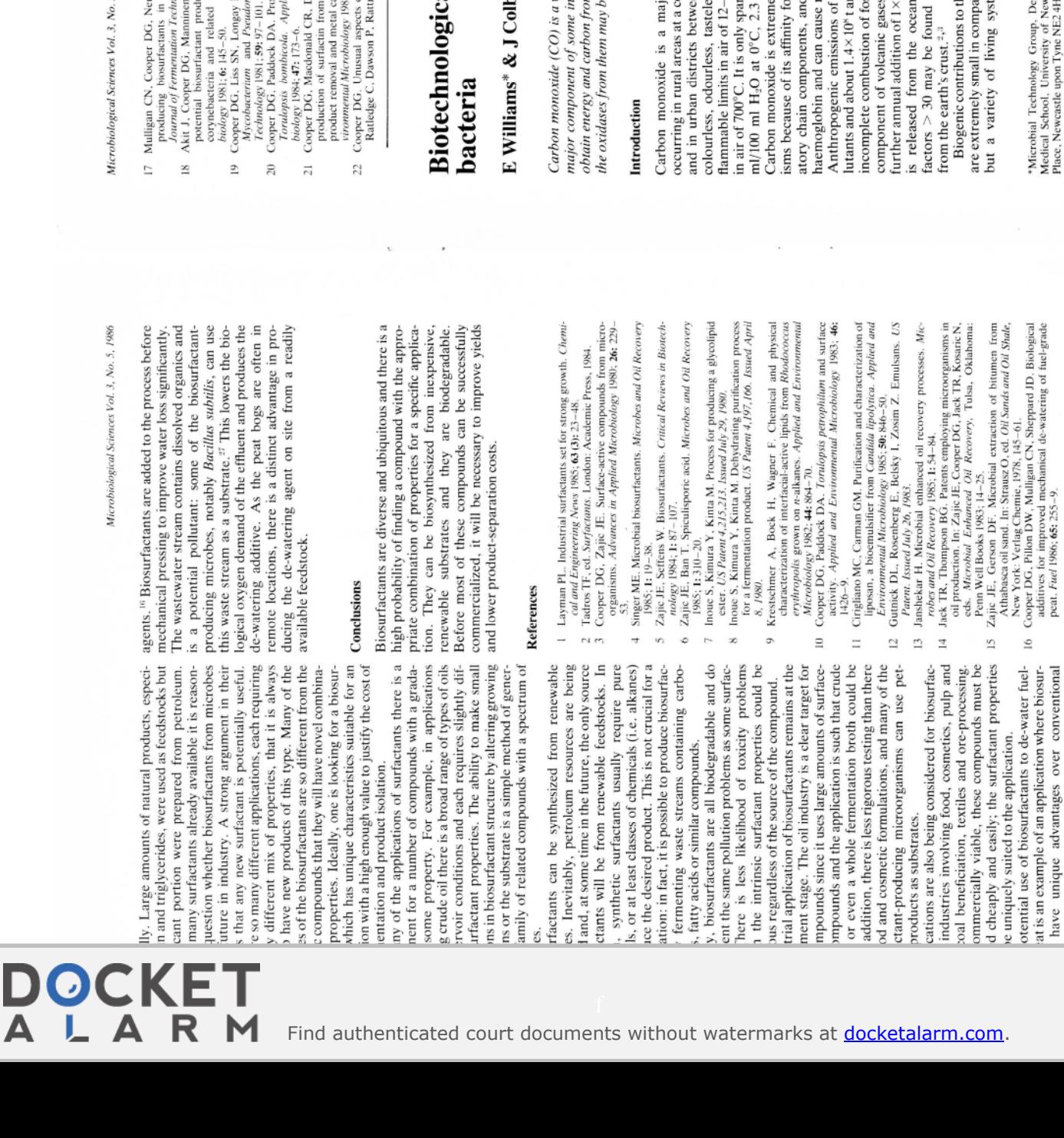

5.1986

- media without hydrocarbons.<br>  $\omega \log y$  1984; 62: 311 14.<br>
1 KI, Zajie JE. Investigation of ifeld RJ. Selection of microbes
- action among phytopathogenic<br>soil microbes. Current Micro-
	- R, Zajic JE. Surface activity of<br>nonas. Journal of Fermentation
		- duction of a biosurfactant from<br>ied and Environmental Micro-
- Duff SJB, Kosarie N. Enhanced<br>1 *Bacillus subtilis* by continuous<br>ation additions. Applied and En-<br>11, 42: 408 12.
- of biosurfactant production. In:<br>ray J, eds. Biorechnology for the

Oils and Fats Industry. American Oil Chemists Society, 1984:<br> $281 - 7$ .<br>23 Macdonald CR, Cooper DG. Zajie JE. Surface active lipids from

149

- Nocardia eythropolis grown on hydrocarbons. Applied and<br>Environmental Microbology 1981; 41: 117-23.<br>24 Critigliano MC, Carman GM. Isolation of a bioemulsifier from
- A consider the point and point and Environmental Microbiology<br>
of  $25$  Rapk  $487.47-40$ , Weav, Wagner F. Formation, isolation and<br>  $25$  Rapk  $487.47-40$ , Weav, Wagner F. Formation, isolation and<br>  $m$   $25$  Rapk  $m$  ( $m$ ),
	- - -

## al applications of carboxydotrophic

## Ň

widespread pollutant and a hazard to man because of its extremely toxic nature. It is a<br>talustrial gas mixtures and may be derived from coal. The carboxydotrophic bacteria m the oxidation of  $CO$ . These organisms may be used to produce new metabolites, and e used to produce fuel cells and biosensors for CO.

amounts. Man produces small amounts of CO from the ssil fuels. It is also a major ss and explosive gas with  $-75\%$  and an ignition point ringly soluble in water;  $3.3$ 10<sup>s</sup> t to the atmosphere and or atmospheric pollutant I in man it binds easily to oncentration of 0.1 p.p.m. en 50-100 p.p.m.<sup>1</sup> It is a aly toxic to aerobic organr the metal ions of respirapid and lethal toxaemia. CO exceed all other polre added annually from the  $(1 to 4\%)$ , resulting in a is (where supersaturation in the surface layers) and ml/100 ml H<sub>2</sub>O at 20°C.

ne global production of CO rison to abiogenic sources, ems evolve CO in small partment of Microbiology, The<br>weastle upon Tyne, Framlington<br>IH, UK. Received 8 October, 1985.

systems, blast furnace gas  $(25\% \text{ CO})$ , automobile<br>exhaust gases (0.5 to  $12\%$  CO) and smoking tobacco marines, this may accumulate and may reach dangerous concentrations. However, man's contact with CO is usually from exposure to domestic and industrial combustion processes such as faulty domestic heating oxidation of haemoglobin by microsomal haem oxygenase and in enclosed conditions, such as in sub-(cigarette smoke contains 2 to 5% CO, cigar and pipe tobacco smoke contains 5 to 14% CO). Carbon monoxide may also accumulate in coal mines and during the treatment and transport of sewage.

## Industrial gases containing carbon monoxide

gas industry existed in the United Kingdom until the 1960s converting Town gas into synthesis gas, consisting ammonia by the Haber process or for conversion to Gas mixtures containing CO are widely used as cheap feedstocks in many chemical industries and there is of carbon monoxide and hydrogen, for use in producing methanol. Cheaper naphtha and processes based on methane later replaced this coal-based technology in the increasing interest in producing these mixtures from coal, lignite and peat, which currently account for about 47% of the available energy content in recoverable reserves of known fossil fuels.<sup>4</sup> A coal-based synthesis